# **Integração ilink**

## **Âmbito**

O presente guia técnico destina-se a programadores que pretendem automatizar todo o fluxo de entrega e recepção de faturas eletrónicas pela plataforma ilink.

O ilink é uma plataforma EDI que permite o envio e recepção de documentos de faturação, nos formatos legalmente exigidos e de forma autónoma. Atualmente está integrado com os seguintes programas:

### **Sistemas de faturação / ERP's / Gestão Documental**

- [iGest](https://igest.pt/igest/)
- [acinGov](https://www.acingov.pt/acingovprod/2/index.php/)
- [b-Online](https://www.b-online.pt/)
- [Moloni](https://www.moloni.pt/)
- [Medidata Sigma-SNC](https://www.medidata.pt/pages/309)
- [XISConnect](https://cnf.xisconnect.com/xisCloud-Web/)
- [Microsoft Dynamics NAV \(Arquiconsult\)](https://www.arquiconsult.com/pt/)
- [Primavera \(requer conector\)](https://pt.primaverabss.com/pt/)
- [iFREG-SNC-AP](https://snc.ifreg.pt/cont/index.php?mod=login&op=contactos)
- [airc SNC-AP](http://www.airc.pt/produtos/snc-ap)
- [Fresoft ERP](https://www.fresoft.pt/fresoft_erp/)
- [SAGE X3 \(F5IT\)](https://f5it.pt/en/homepage/)
- [PHC \(WinSig\)](https://www.winsig.pt/)
- [WorkInNet](https://www.workinnet.com)
- [Altmaia Faturação](http://www.altmaia.pt/)
- [MicroDigital](https://microdigital.pt/)
- [SIAG](https://www.siag.pt/)
- [Facturama](https://www.facturama.pt/)
- [XD](https://www.xdsoftware.pt/)
- [PHC \(Antúrio\)](https://anturio.com/)
- [Artsoft](https://www.artsoft.pt/)
- [PHC \(Novos canais\)](https://novoscanais.com/software-phc-erp-gestao)
- [KeyInvoice](https://www.keyinvoice.com/)
- [iDok](https://idok.pt/)
- [Tripoint](https://www.tfv.pt/Home)
- [Ediprinter](https://ediprinter.pt/)
- SigPor
- [Forense](https://www.forense.pt/site/)
- [Sendys](https://www.sendys.pt/)
- [R2 Informática](https://r2informatica.pt/)
- [PHC \(Norma6\)](https://norma6.pt/)
- [PHC \(BetaSystemsPHC\)](https://inforbeta.pt/)
- [DigiSoft](https://www.digisoft.pt/)
- [PHC \(NSOFT\)](https://nsoft.pt/)
- [Protótipo](https://prototipo.pt/)
- [Quidgest](https://quidgest.com/)
- [Rentway \(ChallengeIT\)](https://www.challenge.pt/)
- [Protótipo](https://prototipo.pt/gerir)
- [Aquamatrix](https://www.aquamatrix.pt/site/)
- [Fcore Fapricela](https://www.fapricela.pt/en/)
- [eDocuments Flowinn](https://www.flowinn.biz/edocuments/)
- [Webdoc Ambisig](https://ambisig.com/gestaodocumental/)
- [NewHotel](https://www.newhotel.com/pt/Global/Homepage.aspx)
- [GRID](https://coresolucoes.com/)
- [Golfinhosoft](https://www.golfinhosoft.pt/)

### **Brokers EDI**

- [Saphety](https://www.saphety.com/)
- [Yetspace](https://yetspace.com/)
- [Edicom](https://edicom.pt/)
- [SERES](http://www.groupseres.com/pt/)
- [Generix](https://www.generixgroup.com/pt)
- [IndraMinsait](https://www.indracompany.com/pt-br/minsait)
- [FE-AP](https://www.feap.gov.pt/Paginas/Default.aspx)
- [Pagero](https://www.pagero.com/solutions/edi/)
- [eFaturaGov](https://anogov.com/r5/efaturagov-oe/)
- [Seeburger](https://www.seeburger.com/)
- [Inposia](https://www.inposia.com/en/home/)
- [Compacer](https://compacer.com/en/solutions/edi/)
- [Montova](https://www.montova.com/solutions/edi)

\*Lista atualizada a 2023-06-29

### **Enquadramento Legal**

O diagrama abaixo descreve os prazos para implementar a Faturação Eletrónica na Contratação Pública:

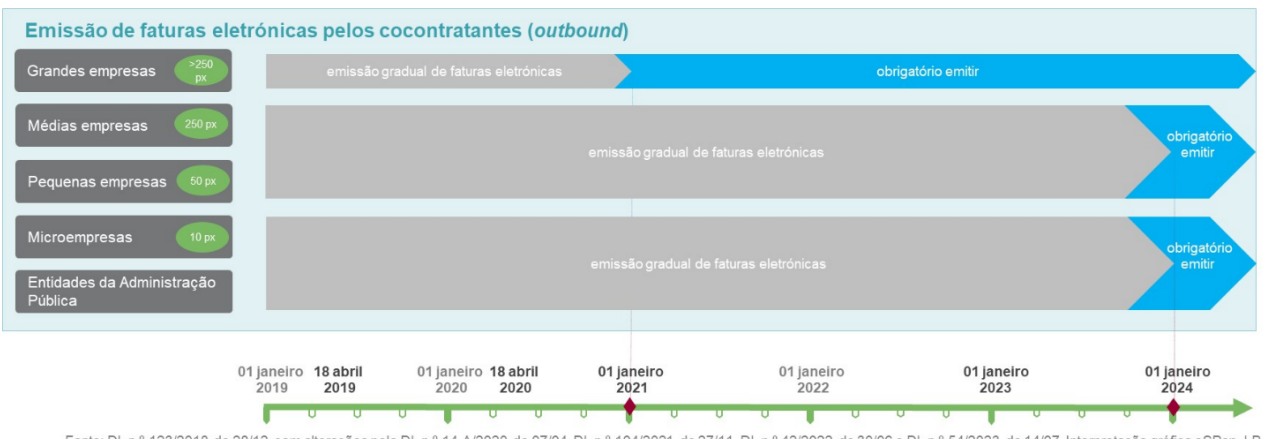

Fonte: DL n.º 123/2018, de 28/12, com alterações pelo DL n.º 14-A/2020, de 07/04, DL n.º 104/2021, de 27/11, DL n.º 42/2022, de 30/06 e DL n.º 54/2023, de 14/07. Interpretação gráfica eSPap, I.P.

**Nota:** Para enviar faturas à FE-AP, é necessário primeiro registar o fornecedor (e após esta validação fica este habilitado a enviar para todas as entidades públicas do FE-AP). [Como efetuar a](https://ilink.acin.pt/wiki/public:feap) [adesão?](https://ilink.acin.pt/wiki/public:feap)

O ilink utiliza o formato [UBL 2.1 na norma técnica CIUS-PT,](https://www.espap.gov.pt/spfin/normas/Paginas/normas.aspx) implementada pela eSPap, e adaptada da [Norma Europeia EN16931](https://ec.europa.eu/cefdigital/wiki/display/CEFDIGITAL/Registry+of+supporting+artefacts+to+implement+EN16931#RegistryofsupportingartefactstoimplementEN16931-CIUS%28CoreinvoiceUsageSpecifications%29andExtensions) para todos os documentos de vendas (Faturas e Notas de Crédito). No caso dos documentos de compra (Encomendas), utilizamos o standard internacional [PEPPOLBIS3,](https://docs.peppol.eu/poacc/billing/3.0/bis/) também baseado em [UBL 2.1.](https://en.wikipedia.org/wiki/Universal_Business_Language)

### **Canais de integração**

O ilink permite integrar directamente através de 2 canais principais:

- **API REST (+ Webhooks opcionais)**
- **Ligação AS2**

Antes de iniciar o processo de integração, será necessário primeiro decidir o canal mais apropriado para o vosso sistema.

**Nota:** Para negociar a integração com canais alternativos, contacte a nossa equipa comercial.

### **API REST**

É o método mais utilizado por ERP's, softwares de faturação e sistemas de gestão autárquica. A integração via REST funciona por HTTPS (webservice) e permite o envio e consulta de documentos, bem como a comunicação e consulta de estados dos mesmos. Ver [Detalhes de implementação do API](https://ilink.acin.pt/wiki/public:integrations-api) [REST.](https://ilink.acin.pt/wiki/public:integrations-api)

#### **Vantagens:**

- É de fácil integração para aplicações web, ou programas que permitam comunicar com webservices externos
- Permite enviar documentos por XML, ou alternativamente enviando o dados do documento, ficando o ilink responsável pela geração do XML.
- Permite aceder a todos os documentos previamente recebidos por um cliente
- Permite implementar mecanismos de callbacks [\(Webhooks\)](https://ilink.acin.pt/wiki/public:integrations-webhooks) em tempo real
	- O emissor pode ser notificado quando um documento muda de estado (aceite, recusado, etc)
	- O receptor pode ser notificado quando chega um novo documento
- Permite alterar o estado de um documento recebido, incluindo a sua aceitação, rejeição ou regularização
- Permite consultar o histórico dos documentos

### **AS2**

É o protocolo preferencial de integração por outros brokers EDI, e funciona exclusivamente por transferência de ficheiros XML. Obriga a implementação de um [cliente AS2](https://en.wikipedia.org/wiki/AS2) para a troca de documentos e mensagens de estado. Ver [Detalhes de implementação de AS2](https://ilink.acin.pt/wiki/public:integrations-as2).

#### **Vantagens**

Standard universalmente aceite de transmissão EDI

- É de rápida implementação caso o sistema a integrar já possua um cliente AS2 funcional
- Implementa mecanismos adicionais de segurança face à troca de certificados no protocolo de comunicação
- Permite a troca de documentos e mensagens de estado em tempo real, sem necessitar de mecanismos de consulta
- Permite alterar o estado de um documento (aceitar, rejeitar, regularizar, etc) e enviar esta informação de volta ao emissor do mesmo

**Nota:** Apenas recomendamos a utilização deste protocolo caso o vosso sistema já o implemente para outros parceiros.

From: <https://ilink.acin.pt/wiki/>- **wiki**

Permanent link: **<https://ilink.acin.pt/wiki/public:integrations-index>**

Last update: **2024/01/03 12:13**

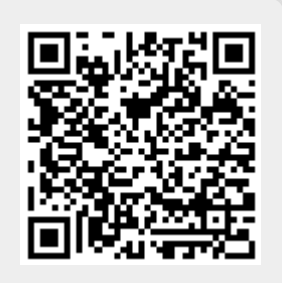